# **Support for InterWiki links**

#### **Contents**

- 1. [Definition](#page-0-0)
- 2. [Link Syntax](#page-0-1)
- 3. [\[interwiki\]](#page-0-2)
- 4. [Examples](#page-0-3)
- 5. [List of Active Prefixes](#page-1-0)

## <span id="page-0-0"></span>**Definition**

An InterWiki link can be used for referring to a Wiki page located in another Wiki system, and by extension, to any object located in any other Web application, provided a simple URL mapping can be done.

<span id="page-0-1"></span>InterWiki prefixes can even be used to introduce links to new protocols, such as  $\tt \text{tsvn}$ : used by [?TortoiseSvn.](http://trac.edgewall.org/intertrac/TortoiseSvn)

### **Link Syntax**

```
<target_wiki>(:<identifier>)+
```
The link is composed by the targeted Wiki (or system) name, followed by a colon, eg MeatBall:, followed by a page specification in the target. Note that, as for InterTrac prefixes, **InterWiki prefixes are case insensitive**.

The target Wiki URL is looked up in the [interwiki] section of TracIni and in the InterMapTxt wiki page, modeled after [?MeatBall:InterMapTxt.](http://www.usemod.com/cgi-bin/mb.pl?InterMapTxt) If a prefix is defined in both the [interwiki] section and InterMapTxt, the [interwiki] section takes precedence.

In addition to traditional InterWiki links, where the target is simply *appended* to the URL, Trac supports parametric InterWiki URLs: identifiers \$1, \$2, ... in the URL will be replaced by corresponding arguments. The argument list is formed by splitting the page identifier using the ":" separator.

## <span id="page-0-2"></span>**[interwiki]**

Every option in the [interwiki] section in TracIni defines one InterWiki prefix. The option name defines the prefix. The option value defines the URL, optionally followed by a description separated from the URL by whitespace. Parametric URLs are supported as well.

#### **Example:**

```
[interwiki]
MeatBall = http://www.usemod.com/cgi-bin/mb.pl?
PEP = http://www.python.org/peps/pep-$1.html Python Enhancement Proposal $1
tsvn = tsvn: Interact with TortoiseSvn
```
### <span id="page-0-3"></span>**Examples**

For the following excerpt of the InterMapTxt page:

```
= InterMapTxt =
== This is the place for defining InterWiki prefixes ==
```

```
Currently active prefixes: [[InterWiki]]
This page is modelled after the MeatBall:InterMapTxt page.
In addition, an optional comment is allowed after the mapping.
----
{{{
PEP http://www.python.org/peps/pep-$1.html # Python Enhancement Proposal $1 
Trac-ML http://thread.gmane.org/gmane.comp.version-control.subversion.trac.general/$1 # Messag
tsvn tsvn: # Interact with TortoiseSvn
...
MeatBall http://www.usemod.com/cgi-bin/mb.pl?
MetaWiki http://sunir.org/apps/meta.pl?
MetaWikiPedia http://meta.wikipedia.org/wiki/
MoinMoin http://moinmoin.wikiwikiweb.de/
...
}}}
```
Then,

- **•** MoinMoin: InterWikiMap will be rendered as  $\overline{?}\text{MoinMoin:}\text{InterWikiMap}$  and the *title* for that link will be "InterWikiMap in MoinMoin".
- Trac-ML:4346 will be rendered as <u>?Trac-ML:4346</u> and the *title* for that link will be "Message 4346 in Trac Mailing List".

### <span id="page-1-0"></span>**List of Active Prefixes**

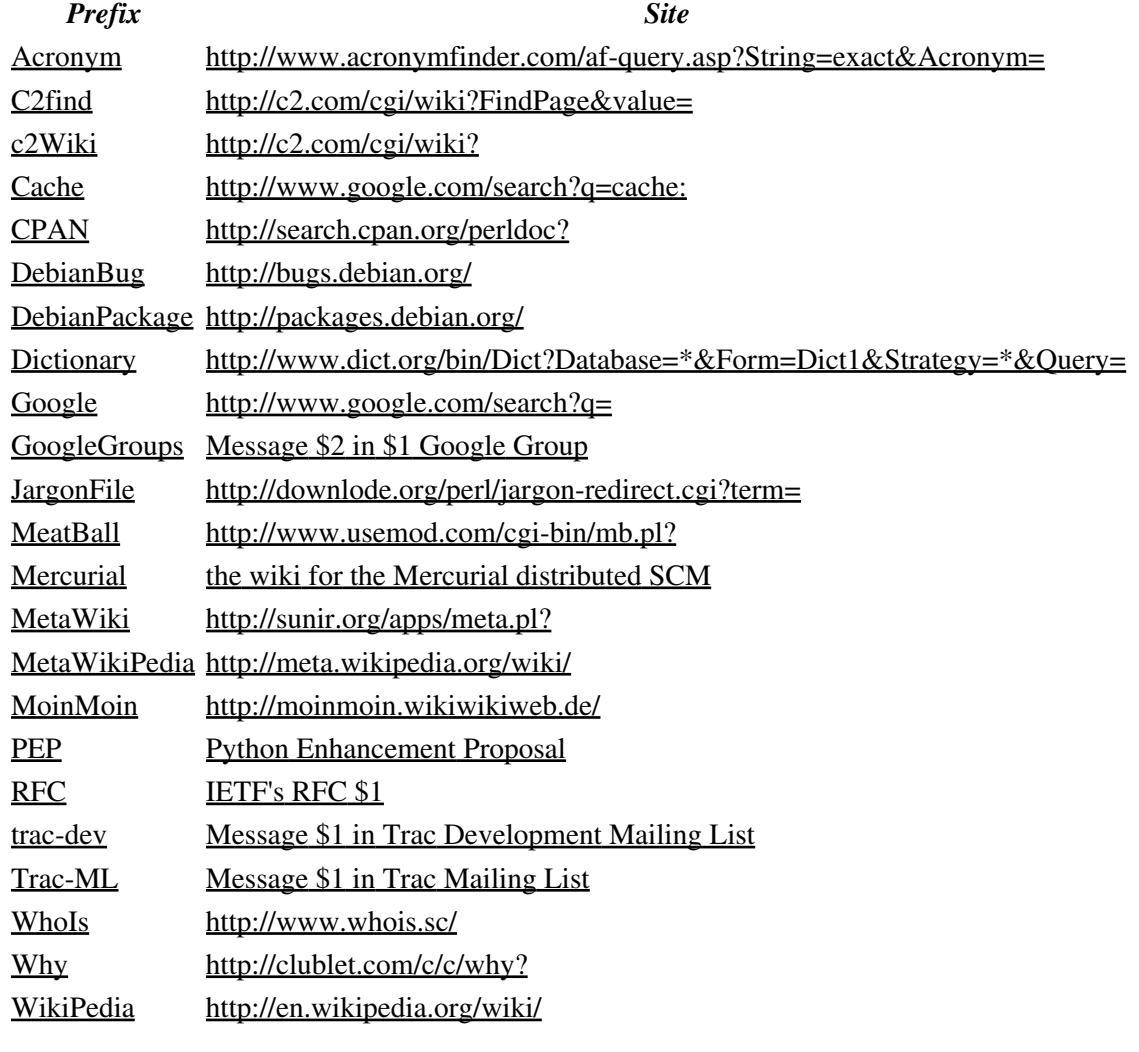

#### Examples 2

See also: InterTrac, InterMapTxt